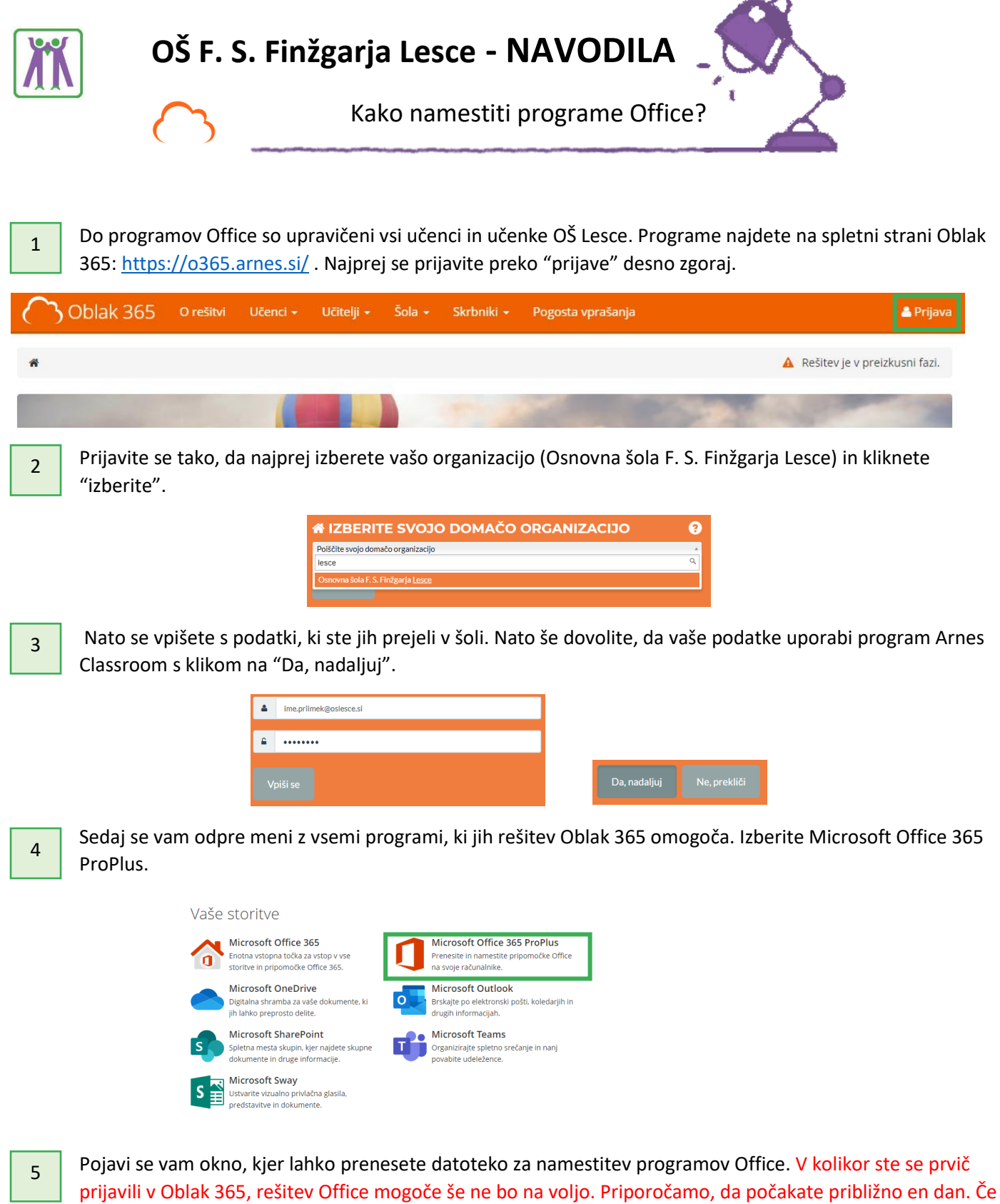

rešitev po enem dnevu ne bo na voljo, pišite računalnikarju šole.

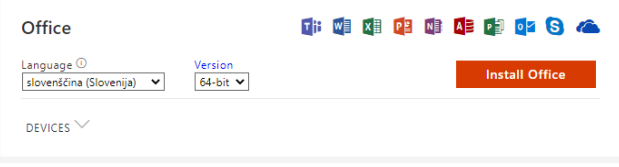

Sedaj le sledite korakom namestitve in programi Office bodo nameščeni na vašem računalniku.